## Package 'SimFFPE'

October 16, 2023

Title NGS Read Simulator for FFPE Tissue Version 1.12.0 Description The NGS (Next-Generation Sequencing) reads from FFPE (Formalin-Fixed Paraffin-Embedded) samples contain numerous artifact chimeric reads (ACRS), which can lead to false positive structural variant calls. These ACRs are derived from the combination of two single-stranded DNA (ss-DNA) fragments with short reverse complementary regions (SRCRs). This package simulates these artifact chimeric reads as well as normal reads for FFPE samples on the whole genome / several chromosomes / large regions. License LGPL-3 Encoding UTF-8 Depends Biostrings Imports dplyr, foreach, doParallel, truncnorm, GenomicRanges, IRanges, Rsamtools, parallel, graphics, stats, utils, methods Suggests BiocStyle biocViews Sequencing, Alignment, MultipleComparison, SequenceMatching, DataImport git\_url https://git.bioconductor.org/packages/SimFFPE git\_branch RELEASE\_3\_17 git\_last\_commit 6510e2a git last commit date 2023-04-25 Date/Publication 2023-10-15 Author Lanying Wei [aut, cre] (<<https://orcid.org/0000-0002-4281-8017>>) Maintainer Lanying Wei<lanying.wei@uni-muenster.de>

### R topics documented:

<span id="page-0-0"></span>Type Package

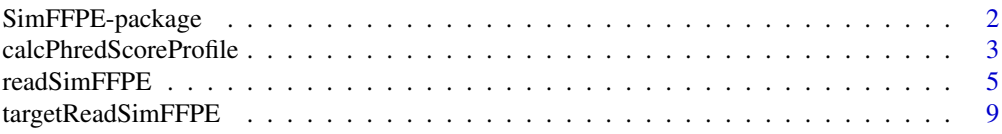

#### <span id="page-1-0"></span>**Index** 2008 **[14](#page-13-0)**

#### <span id="page-1-1"></span>**Description**

The NGS (Next-Generation Sequencing) reads from FFPE (Formalin-Fixed Paraffin-Embedded) samples contain numerous artifact chimeric reads (ACRS), which can lead to false positive structural variant calls. These ACRs are derived from the combination of two single-stranded DNA (ss-DNA) fragments with short reverse complementary regions (SRCRs). This package simulates these artifact chimeric reads as well as normal reads for FFPE samples on the whole genome / several chromosomes / large regions.

#### Details

This package was not yet installed at build time.

The NGS (Next-Generation Sequencing) reads from FFPE (Formalin-Fixed Paraffin-Embedded) samples contain numerous artifact chimeric reads (ACRs), which can lead to false positive structural variant calls. These ACRs are derived from the combination of two single-stranded DNA (ss-DNA) fragments with short reverse complementary regions (SRCR). This package simulates these artifact chimeric reads as well as normal reads for FFPE samples. To simplify the simulation, the genome is divided into small windows, and SRCRs are found within the same window (adjacent ss-DNA combination) or between different windows (distant ss-DNA simulation). For adjacent ss-DNA combination events, the original genomic distance between and strands of two combined SRCRs are also simulated based on real data. The simulation can cover whole genome, or several chromosomes, or large regions, or whole exome, or targeted regions. It also supports enzymatic / random fragmentation and paired-end / single-end sequencing simulations. Fine-tuning can be achieved by adjusting the parameters, and multi-threading is surported. Please check the package vignette for the guidance of fine-tuning Index: This package was not yet installed at build time.

There are three available functions for NGS read simulation of FFPE samples:

1. [calcPhredScoreProfile](#page-2-1): Calculate positional Phred score profile from BAM file for read simulation.

2. [readSimFFPE](#page-4-1): Simulate artifact chimeric reads on whole genome, or several chromosomes, or large regions.

3. [targetReadSimFFPE](#page-8-1): Simulate artifact chimeric reads in exonic / targeted regions.

#### Author(s)

.

NA

Maintainer: NA

#### See Also

[calcPhredScoreProfile](#page-2-1), [readSimFFPE](#page-4-1), [targetReadSimFFPE](#page-8-1)

#### <span id="page-2-0"></span>calcPhredScoreProfile 3

#### Examples

```
PhredScoreProfilePath <- system.file("extdata", "PhredScoreProfile2.txt",
                                     package = "SimFFPE")
PhredScoreProfile <- as.matrix(read.table(PhredScoreProfilePath, skip = 1))
colnames(PhredScoreProfile) <-
    strsplit(readLines(PhredScoreProfilePath)[1], "\t")[[1]]
referencePath <- system.file("extdata", "example.fasta", package = "SimFFPE")
reference <- readDNAStringSet(referencePath)
## Simulate reads of the first three sequences of the reference genome
sourceSeq <- reference[1:3]
outFile1 <- paste0(tempdir(), "/sim1")
readSimFFPE(sourceSeq, referencePath, PhredScoreProfile, outFile1,
            coverage = 80, enzymeCut = TRUE, threads = 2)## Simulate reads for targeted regions
bamFilePath <- system.file("extdata", "example.bam", package = "SimFFPE")
regionPath <- system.file("extdata", "regionsBam.txt", package = "SimFFPE")
regions <- read.table(regionPath)
PhredScoreProfile <- calcPhredScoreProfile(bamFilePath, targetRegions = regions)
regionPath <- system.file("extdata", "regionsSim.txt", package = "SimFFPE")
targetRegions <- read.table(regionPath)
outFile <- paste0(tempdir(), "/sim2")
targetReadSimFFPE(referencePath, PhredScoreProfile, targetRegions, outFile,
                  coverage = 80, readLen = 100, meanInsertLen = 180,
                  sdInsertLen = 50, enzymeCut = FALSE)
```
<span id="page-2-1"></span>calcPhredScoreProfile *Estimate Phred score profile for FFPE read simulation*

#### **Description**

Calculate Phred score profile from the entire BAM file or reads in subsampled regions.

#### Usage

```
calcPhredScoreProfile(bamFilePath, mapqFilter = 0, maxFileSize = 1,
targetRegions = NULL, subsampleRatio = NA, subsampleRegionLength = 1e+05,
disableSubsampling = FALSE, threads = 1)
```
#### Arguments

bamFilePath BAM file to be processed.

<span id="page-3-0"></span>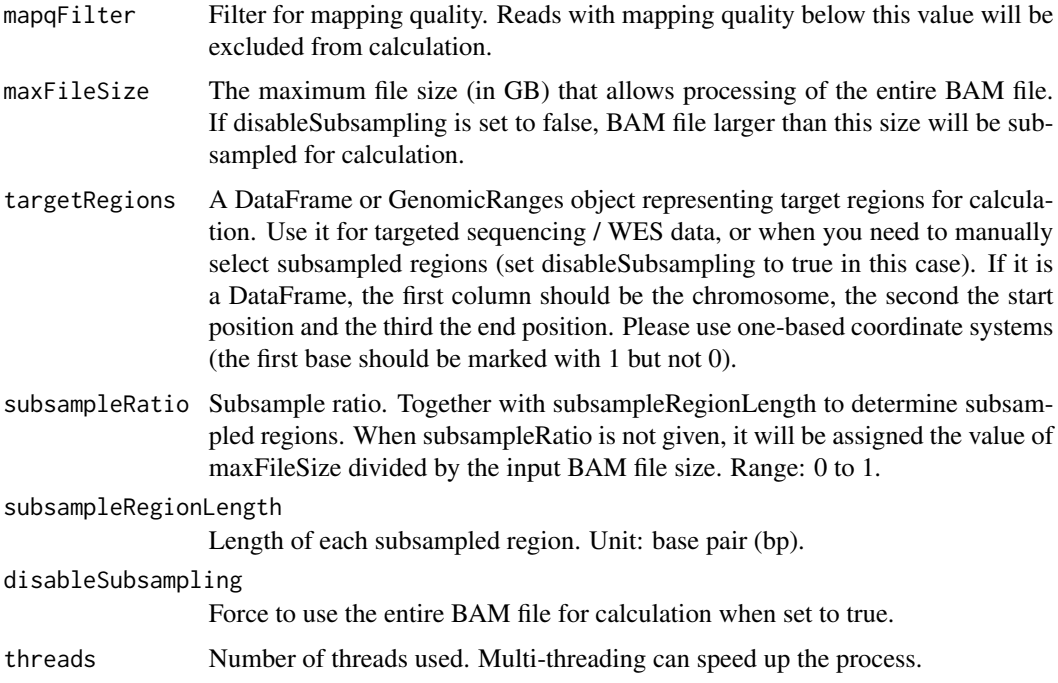

#### Details

Calculate positional Phred score profile from the entire BAM file or reads in subsampled regions. A Phred score profile will be returned, which can then be used in read simulation.

#### Value

A matrix will be returned. Each row of the matrix represents a position in the read (from begin to end), and each column the Phred quality score of base-calling error probabilities. The value in the matrix represents the positional Phred score proportion.

#### Author(s)

Lanying Wei <lanying.wei@uni-muenster.de>

#### See Also

[SimFFPE](#page-1-1), [readSimFFPE](#page-4-1), [targetReadSimFFPE](#page-8-1)

#### Examples

```
bamFilePath <- system.file("extdata", "example.bam", package = "SimFFPE")
regionPath <- system.file("extdata", "regionsBam.txt", package = "SimFFPE")
regions <- read.table(regionPath)
PhredScoreProfile <- calcPhredScoreProfile(bamFilePath, targetRegions = regions)
```
<span id="page-4-1"></span><span id="page-4-0"></span>readSimFFPE *Simulate normal and artifact chimeric reads in NGS data of FFPE samples for whole genome / several chromosomes / large regions*

#### Description

NGS data from FFPE samples contain numerous artifact chimeric reads. These chimeric reads are formed through the combination of two single-stranded DNA (ss-DNA) with short reverse complementary regions (SRCR). This function simulates these artifact chimeric reads as well as normal reads for FFPE samples on the whole genome, or several chromosomes, or large regions. To simplify the simulation, the genome is divided into small windows, and SRCRs are found within the same window (adjacent ss-DNA combination) or between different windows (distant ss-DNA simulation).

#### Usage

```
readSimFFPE(sourceSeq, referencePath, PhredScoreProfile, outFile, coverage,
readLen=150, meanInsertLen=250, sdInsertLen=80, enzymeCut=FALSE,
chimericProp=0.1, sameChrProp=0.43, windowLen=5000, adjChimProp=0.63,
sameStrandProp=0.65, meanLogSRCRLen=1.8, sdLogSRCRLen=0.55, maxSRCRLen=32,
meanLogSRCRDist=4.7, sdLogSRCRDist=0.35, distWinLen=5000, spikeWidth = 1500,
betaShape1=0.5, betaShape2=0.5, sameTarRegionProb=0, adjFactor=1.65,
distFactor=1.65, chimMutRate=0.003, noiseRate=0.0015, highNoiseRate=0.08,
highNoiseProp=0.01, pairedEnd=TRUE, prefix="SimFFPE", threads=1,
adjChimeric=TRUE, distChimeric=TRUE, normalReads=TRUE, overWrite=FALSE)
```
#### Arguments

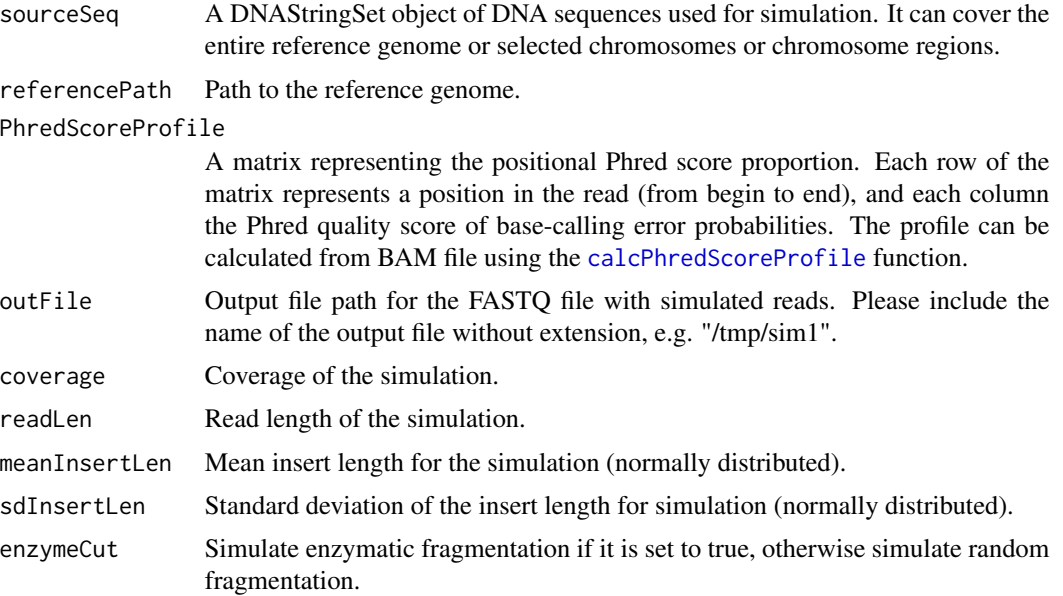

<span id="page-5-0"></span>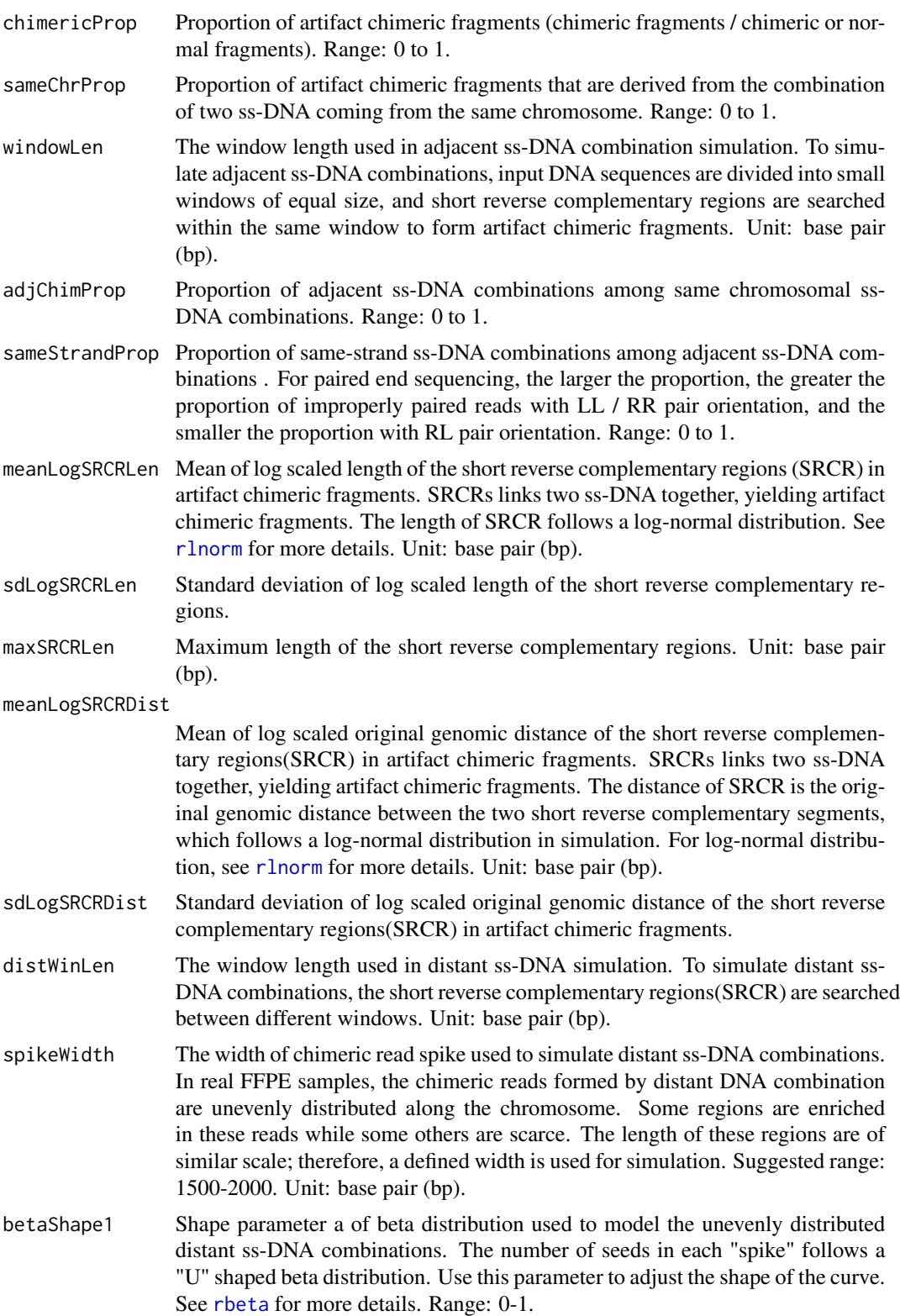

<span id="page-6-0"></span>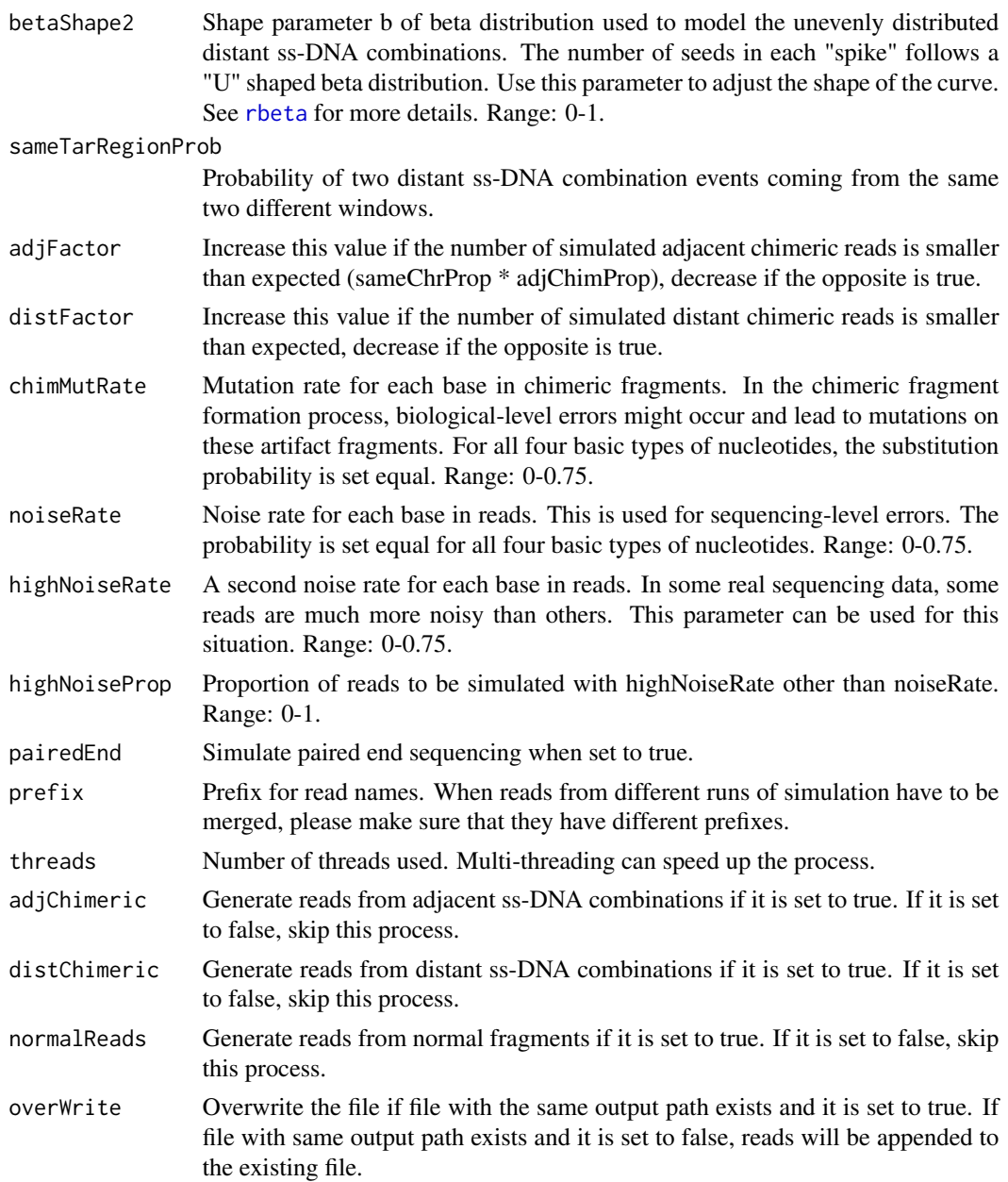

#### Details

The NGS (Next-Generation Sequencing) reads from FFPE (Formalin-Fixed Paraffin-Embedded) samples contain numerous artifact chimeric reads (ACRS), which can lead to false positive structural variant calls. These ACRs are derived from the combination of two single-stranded DNA (ss-DNA) fragments with short reverse complementary regions (SRCR). This function simulates these artifact chimeric reads as well as normal reads for FFPE samples on the whole genome / several chromosomes / large regions. To simplify the simulation, the genome is divided into small windows, and SRCRs are found within the same window (adjacent ss-DNA combination) or between

different windows (distant ss-DNA simulation). For adjacent ss-DNA combination events, the original genomic distance between and strands of two combined SRCRs are also simulated based on real data. In the output fastq file, reads are distinguished by prefixes "adjChimeric", "distChimeric" and "Normal" in their names. The parameter PhredScoreProfile can be calculated by the function [calcPhredScoreProfile](#page-2-1). To simulate whole exome sequencing (WES) or targeted sequencing, please use the function [targetReadSimFFPE](#page-8-1).

#### Value

NULL. Reads will be written to the output FASTQ file.

#### **Note**

When fine-tuning is needed, simulate reads from certain areas / chromosomes instead of the entire genome to save the run-time. Please check the package vignette for the guidance of fine-tuning.

#### Author(s)

Lanying Wei <lanying.wei@uni-muenster.de>

#### See Also

[SimFFPE](#page-1-1), [calcPhredScoreProfile](#page-2-1), [targetReadSimFFPE](#page-8-1)

#### Examples

```
PhredScoreProfilePath <- system.file("extdata", "PhredScoreProfile2.txt",
                                      package = "SimFFPE")
PhredScoreProfile <- as.matrix(read.table(PhredScoreProfilePath, skip = 1))
colnames(PhredScoreProfile) <-
    strsplit(readLines(PhredScoreProfilePath)[1], "\t")[[1]]
referencePath <- system.file("extdata", "example.fasta", package = "SimFFPE")
reference <- readDNAStringSet(referencePath)
## Simulate reads of the first three sequences of reference genome
sourceSeq <- reference[1:3]
outFile1 <- paste0(tempdir(), "/sim1")
readSimFFPE(sourceSeq, referencePath, PhredScoreProfile, outFile1,
            enzymeCut = FALSE, coverage=80, threads = 2)
## Simulate reads of defined regions on the first two sequences of reference
## genome
```

```
sourceSeq2 <- DNAStringSet(lapply(reference[1:2], function(x) x[1:10000]))
outFile2 <- paste0(tempdir(), "/sim2")
readSimFFPE(sourceSeq2, referencePath, PhredScoreProfile, outFile2,
           coverage = 80, enzymeCut = TRUE, threads = 1)
```
<span id="page-7-0"></span>

#### <span id="page-8-0"></span>targetReadSimFFPE 9

```
## Simulate reads of defined regions on the second and the third sequence of
## reference genome and merge them with existing reads (a different prefix is
## needed)
sourceSeq3 <- DNAStringSet(lapply(reference[2:3], function(x) x[1:10000]))
readSimFFPE(sourceSeq3, referencePath, PhredScoreProfile, outFile2,
           prefix = "simFFPE2", coverage = 80, enzymeCut = TRUE,threads = 1, overWrite = FALSE)
```
<span id="page-8-1"></span>targetReadSimFFPE *Simulate normal and artifact chimeric reads in NGS data of FFPE samples for exonic / targeted regions*

#### Description

NGS data from FFPE samples contain numerous artifact chimeric reads. These chimeric reads are formed through the combination of two single-stranded DNA (ss-DNA) with short reverse complementary regions (SRCR). This function simulates these artifact chimeric reads as well as normal reads for FFPE samples within defined regions. To simplify the simulation, the genome is divided into small windows, and SRCRs are found within the same window (adjacent ss-DNA combination) or between different windows (distant ss-DNA simulation).

#### Usage

```
targetReadSimFFPE(referencePath, PhredScoreProfile, targetRegions, outFile,
coverage, readLen=150, meanInsertLen=250, sdInsertLen=80, enzymeCut=FALSE,
padding=50, minGap=5, chimericProp=0.1, sameChrProp=0.43, windowLen=5000,
adjChimProp=0.63, sameStrandProp=0.65, meanLogSRCRLen=1.8, sdLogSRCRLen=0.55,
maxSRCRLen=32, meanLogSRCRDist=4.7, sdLogSRCRDist=0.35, distWinLen=5000,
spikeWidth=1500, betaShape1=0.5, betaShape2=0.5, sameTarRegionProb=0,
adjFactor = 1.3, distFactor = 1.3, chimMutRate=0.003, noiseRate=0.0015,
highNoiseRate=0.08, highNoiseProp=0.01, pairedEnd=TRUE, prefix="SimFFPE",
threads=1, adjChimeric=TRUE, distChimeric=TRUE, normalReads=TRUE,
overWrite=FALSE)
```
#### Arguments

referencePath Path to the reference genome.

PhredScoreProfile

A matrix representing the positional Phred score proportion. Each row of the matrix represents a position in the read (from begin to end), and each column the Phred quality score of base-calling error probabilities. The profile can be calculated from BAM file using the [calcPhredScoreProfile](#page-2-1) function.

targetRegions A DataFrame or GenomicRanges object representing the exonic / targeted regions to simulate. If it is a DataFrame, the first column should be the chromosome, the second the start position and the third the end position. Please use one-based coordinate systems (the first base should be marked with 1 but not 0).

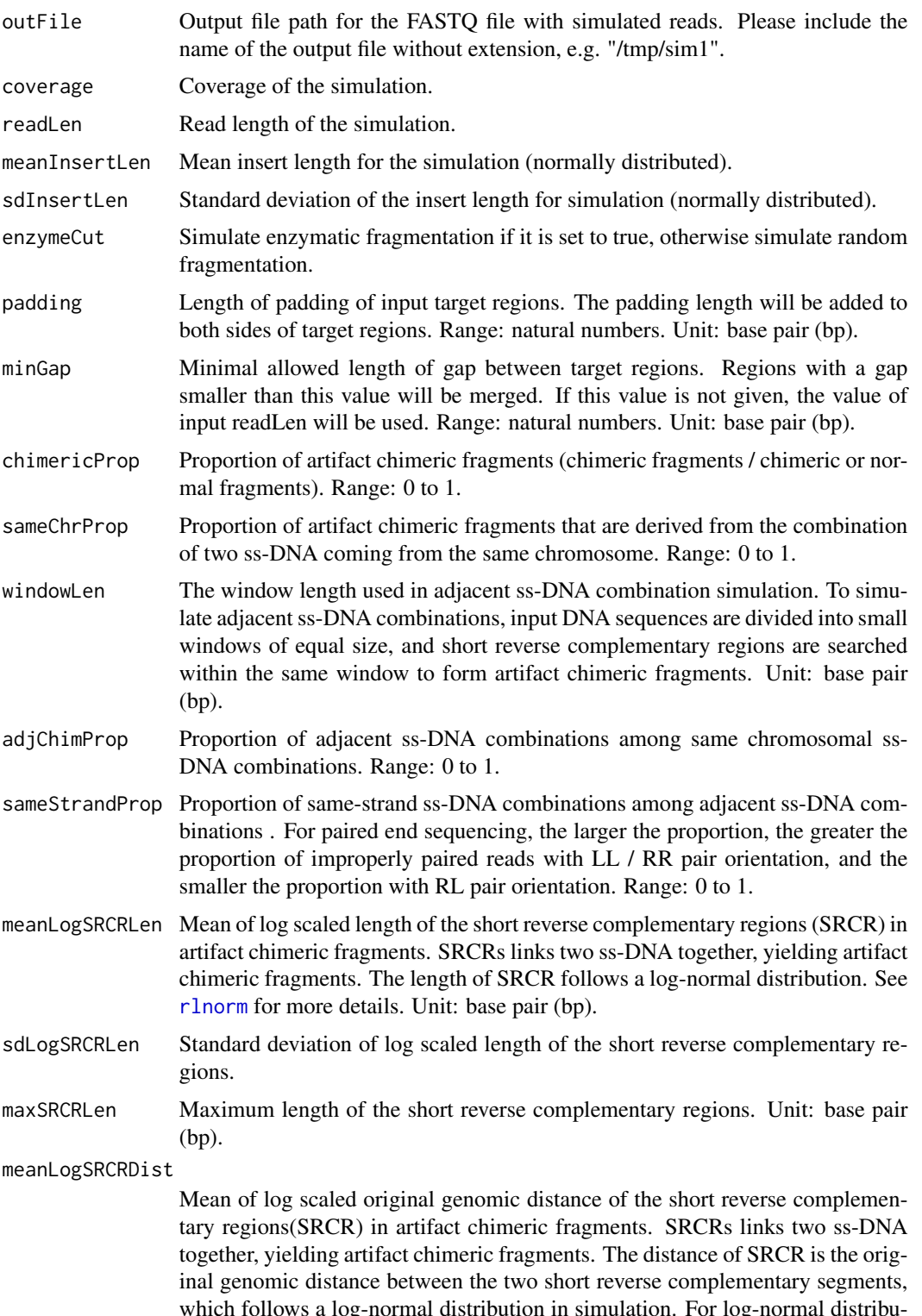

<span id="page-9-0"></span>

which follows a log-normal distribution in simulation. For log-normal distribution, see [rlnorm](#page-0-0) for more details. Unit: base pair (bp).

<span id="page-10-0"></span>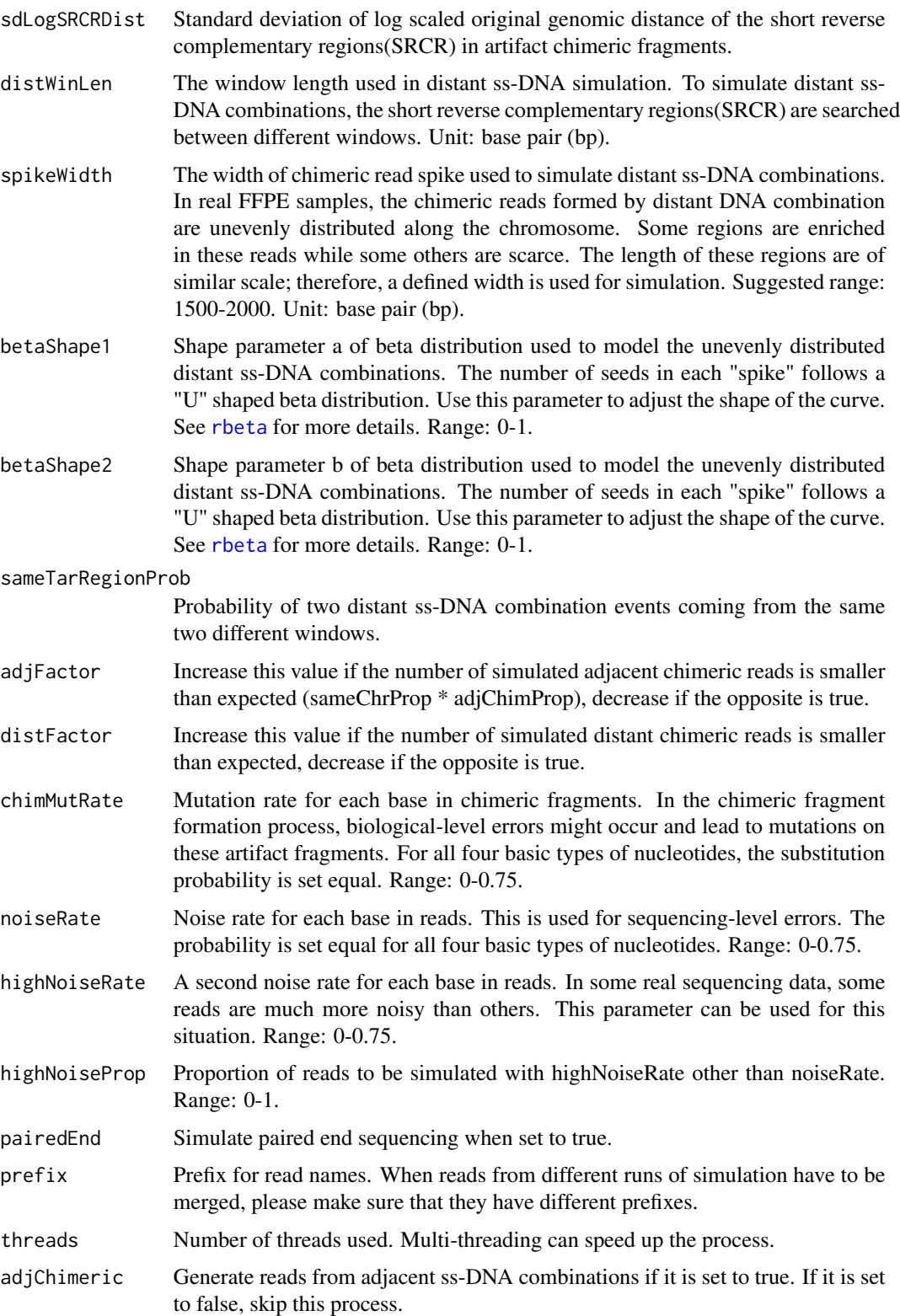

<span id="page-11-0"></span>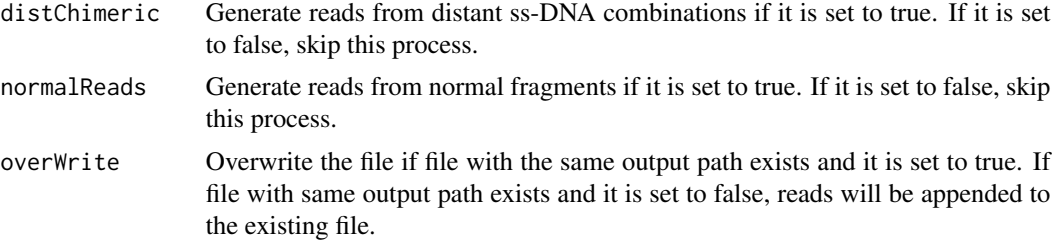

#### Details

The NGS (Next-Generation Sequencing) reads from FFPE (Formalin-Fixed Paraffin-Embedded) samples contain numerous artifact chimeric reads (ACRs), which can lead to false positive structural variant calls. These ACRs are derived from the combination of two single-stranded DNA (ss-DNA) fragments with short reverse complementary regions (SRCRs). This function simulates these artifact chimeric reads as well as normal reads for FFPE samples within defined regions. To simplify the simulation, the genome is divided into small windows, and SRCRs are found within the same window (adjacent ss-DNA combination) or between different windows (distant ss-DNA simulation). For adjacent ss-DNA combination events, the original genomic distance between and strands of two combined SRCRs are also simulated based on real data. In the output fastq file, reads are distinguished by prefixes "adjChimeric", "distChimeric" and "Normal" in their names. The parameter PhredScoreProfile can be calculated by the function [calcPhredScoreProfile](#page-2-1). To simulate whole genome sequencing (WGS) or to simulate reads on several large regions / full chromosomes, please use the function [readSimFFPE](#page-4-1).

#### Value

NULL. Reads will be written to the output FASTQ file.

#### **Note**

When fine-tuning is needed, simulate reads from part of the regions instead of all the target regions to save the runtime. Please check the package vignette for the guidance of fine-tuning.

#### Author(s)

Lanying Wei <lanying.wei@uni-muenster.de>

#### See Also

[SimFFPE](#page-1-1), [calcPhredScoreProfile](#page-2-1), [readSimFFPE](#page-4-1)

#### Examples

```
PhredScoreProfilePath <- system.file("extdata", "PhredScoreProfile1.txt",
                                      package = "SimFFPE")
PhredScoreProfile <- as.matrix(read.table(PhredScoreProfilePath, skip = 1))
colnames(PhredScoreProfile) <-
    strsplit(readLines(PhredScoreProfilePath)[1], "\t")[[1]]
referencePath <- system.file("extdata", "example.fasta", package = "SimFFPE")
```

```
regionPath <- system.file("extdata", "regionsSim.txt", package = "SimFFPE")
targetRegions <- read.table(regionPath)
outFile <- paste0(tempdir(), "/sim3")
targetReadSimFFPE(referencePath, PhredScoreProfile, targetRegions, outFile,
                 coverage = 80, readLen = 100, meanInsertLen=180,
                 sdInsertLen=50, enzymeCut = FALSE)
```
# <span id="page-13-0"></span>Index

∗ package SimFFPE-package, [2](#page-1-0)

calcPhredScoreProfile, *[2](#page-1-0)*, [3,](#page-2-0) *[5](#page-4-0)*, *[8,](#page-7-0) [9](#page-8-0)*, *[12](#page-11-0)*

rbeta, *[6,](#page-5-0) [7](#page-6-0)*, *[11](#page-10-0)* readSimFFPE, *[2](#page-1-0)*, *[4](#page-3-0)*, [5,](#page-4-0) *[12](#page-11-0)* rlnorm, *[6](#page-5-0)*, *[10](#page-9-0)*

SimFFPE, *[4](#page-3-0)*, *[8](#page-7-0)*, *[12](#page-11-0)* SimFFPE *(*SimFFPE-package*)*, [2](#page-1-0) SimFFPE-package, [2](#page-1-0)

targetReadSimFFPE, *[2](#page-1-0)*, *[4](#page-3-0)*, *[8](#page-7-0)*, [9](#page-8-0)